Watch by Thursday, October 15, 2020 | Lesson #4

# Control flow **For** loops, **while** loops, list comprehensions, and **if** statements

- OCEAN 215 | Autumn 2020
- Ethan Campbell and Katy Christensen

### What we'll cover in this lesson

#### 1. **For** loops

- 2. Advanced for loops
- 3. While loops and list comprehensions
- 4. If statements

#### **Sometimes we want to** do something repetitive:

- 
- 
- 
- 
- 
- 
- 
- $\Gamma$
- 
- 
- 
- 
- 

```
1 temperatures = [68.5, 72.1, 74.8, 65.3, 62.7, 58.9]2 print (temperatures [0])
3 print (temperatures [1])
4 print (temperatures [2])
5 print (temperatures [3])
6 print (temperatures [4])
7 print (temperatures [5])
```

```
68.5
72.1
74.8
65.3
62.7
58.9
```
#### Sometimes we want to do something repetitive:

1 print (temp 2 print (temp 3 print (temp 4 print (temp 5 print (temp 6 print (temp 7 print (temp 8 print (temp 9 print (temp 10 print (temp 11 print (temp 12 print (temp 13 print (temp 14 print (temp 15 print (temp 16 print (temp 17 print (temp 18 print (temp 19 print (temp 20 print (temp 21 print (temp 22 print (temp 23 print (temp 24 print (temp 25 print (temp 26 print (temp 27 print (temp 28 print (temp 29 print (temp 30 print (temp 31 print (temp 32 print (temp 33 print (temp 34 print (temp 35 print (temp 36 print (temp 37 print (temp 38 print (temp 39 print (temp 40 print (temp 41 print (temp 42 print (temp 43 print (temp 44 print (temp 45 print (temp 46 print (temp 47 print (temp 48 print (temp 49 print (temp 50 print (temp

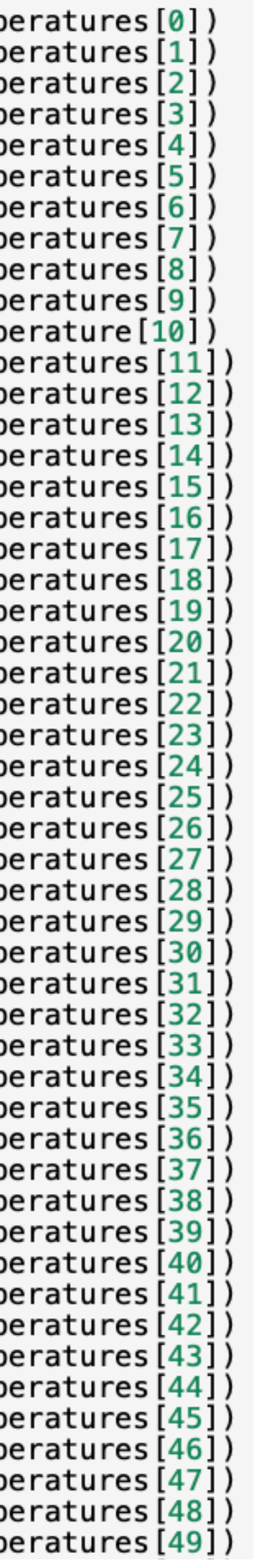

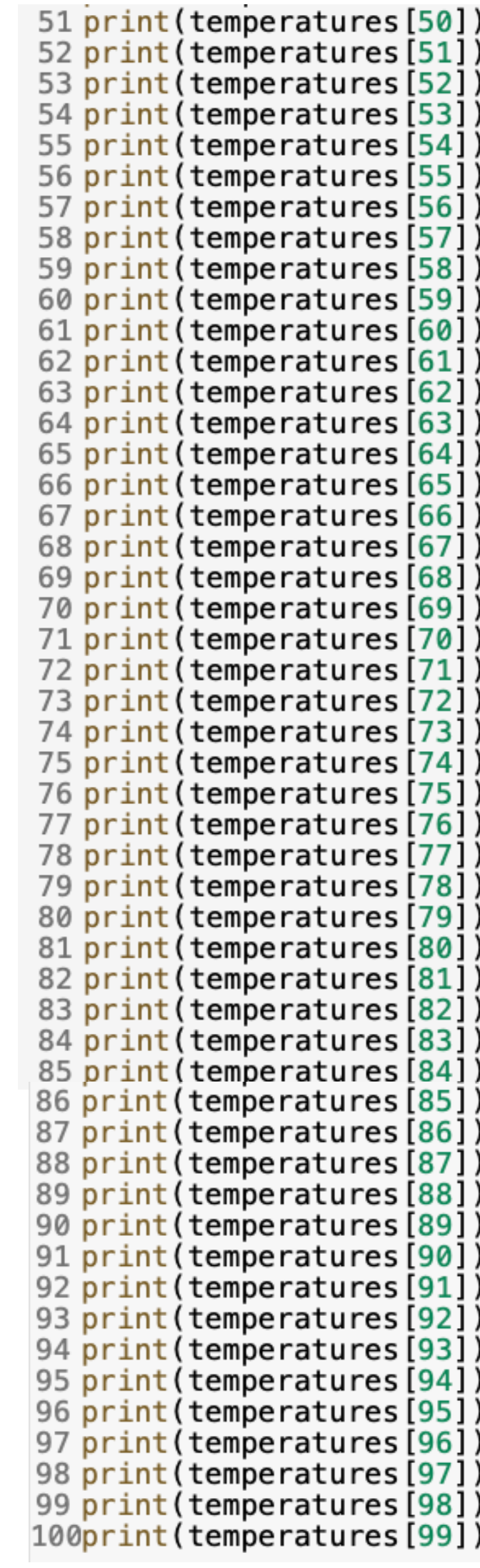

#### Sometimes we want to do something repetitive:<br> **Conserved a set of the Conserved Section** 13 print (temperatures [12]<br> **Cops.**<br> **Cops.**<br> **Cops.**<br> **Cops.**<br> **Cops.**

8 print (temperaty

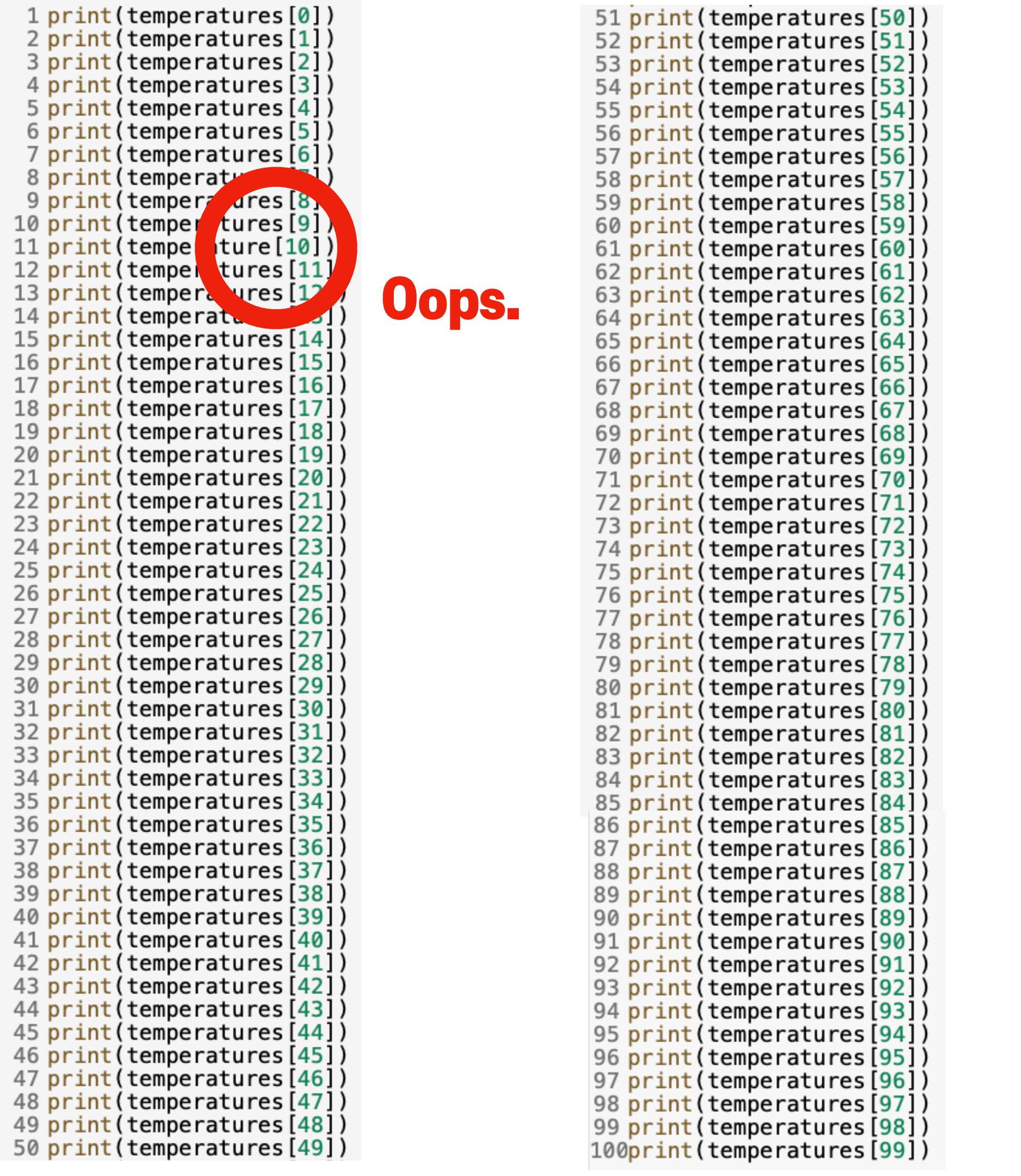

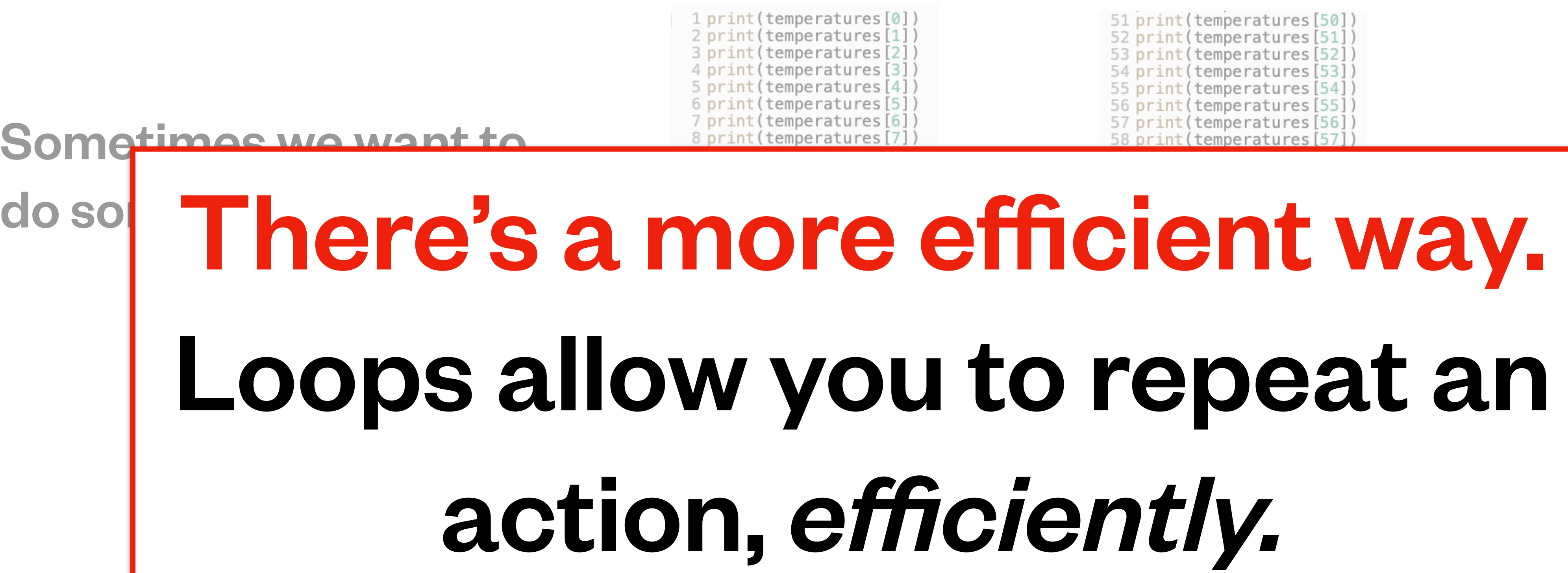

![](_page_5_Picture_28.jpeg)

# Way.<br>Lt an

### Elements of the Python for loop

# **for** *<VARIABLE>* **in** *<ITERABLE>***:** *<ACTION> <ACTION> etc.*

# Elements of the Python for loop

**for** *<VARIABLE>* **in** *<ITERABLE>***:** *<ACTION> <ACTION> etc.* Actions that you want to repeat can be any line of code, such as  $\texttt{print}$  statements, variable assignments, or calculations You should give this variable a unique name In Python, iterables are collections of objects

Indent using a **tab** or **2 spaces** (on Google Colab)

![](_page_7_Picture_3.jpeg)

![](_page_7_Picture_4.jpeg)

![](_page_7_Picture_5.jpeg)

### Iterables that you can use in for loops

**list tuple string range() enumerate() zip()** and others…

#### [4,3,2,1] ('pH','puget\_sound',7.8) 'hello' range(0,7,2)

stay tuned…

stay tuned…

### Iterables that you can use in for loops

**list tuple string range() enumerate() zip()** and others…

#### a.k.a. [0,2,4,6] [4,3,2,1] ('pH','puget\_sound',7.8) 'hello' range(0,7,2)

stay tuned…

stay tuned…

![](_page_9_Picture_5.jpeg)

### Iterables that you can use in for loops

**list tuple string range() enumerate() zip()** and others…

stay tuned…

countdown pH\_data hello\_string even\_numbers Variable names are okay to use in loops, too:

stay tuned…

#### 1 for item in  $[4, 3, 2, 1]$ : 2 print(item)

4  $\Gamma$ 3  $\overline{2}$ 

#### Option 1: 0 0 0 0 0 0 0 1 0 2:

- 1 countdown =  $[4,3,2,1]$ 2 3 for item in countdown:
- 4 print(item)
- $\rightarrow$ 3  $\mathbf{2}$

![](_page_11_Picture_8.jpeg)

- 1 for value in ('pH','puget\_sound',7.8): print (value)  $2 \overline{ }$
- $\Gamma$ pH puget\_sound 7.8

#### Option 1: Option 2:

1 pH\_data =  $('ph', 'puget_sound', 7.8)$  $\overline{2}$ 3 for value in pH\_data: print (value)  $\overline{4}$  $\Gamma$  $pH$ puget\_sound  $7.8$ 

![](_page_12_Picture_6.jpeg)

- 1 for character in 'hello': print(character)  $2<sup>1</sup>$
- $\mathbf h$ e  $\overline{1}$  $\mathbf O$

#### Option 1: Option 2:

 $\overline{2}$ 

- 1 hello\_string = 'hello'
- 3 for character in hello\_string: print (character)  $\overline{4}$
- $\mathbf h$  $\vdash$ e

![](_page_13_Picture_8.jpeg)

#### 1 for index in range $(0, 7, 2)$ : print(index)  $\overline{2}$

 $\bf{0}$  $\vdash \Rightarrow$ 2 4 6

#### Option 1: Option 2:

- 1 even\_numbers = range $(0, 7, 2)$  $\overline{2}$
- 3 for index in even numbers:  $print(int)$ 4
- $\bf{0}$  $\vdash$  $\overline{2}$ 4 հ

![](_page_14_Picture_8.jpeg)

# Using a for loop to calculate a sum of numbers

#### **Option 1:**

- 1 numbers =  $[5, 6, 7, 8]$
- $2$  sum = 0
- 3
- 
- $5$  sum = sum + value
- 6

#### $\Gamma$   $\rightarrow$  The sum is: 26

# 4 for value in numbers:

#### 7 print ('The sum is:', sum)

# Using a for loop to calculate a sum of numbers

#### Option 2:

- 1 numbers =  $[5, 6, 7, 8]$
- $2$  sum = 0
- 3
- 
- $5$ sum  $+=$  value 6
- 

 $\Gamma$   $\rightarrow$  The sum is: 26

#### 4 for value in numbers: Assignment operator:  $a + b$ is equivalent to: 7 print ('The sum is:', sum)  $a = a + b$

![](_page_16_Picture_12.jpeg)

# Using a for loop to calculate a sum of numbers

#### **Option 3:**

- 1 numbers =  $[5, 6, 7, 8]$
- $2$  sum = 0
- 3
- 
- 
- 6

#### $\Gamma$   $\rightarrow$  The sum is: 26

range (4) a.k.a. [0, 1, 2, 3]

#### 4 for index in range(len(numbers)):  $5$  sum  $+=$  numbers [index]

#### 7 print ('The sum is:', sum)

![](_page_17_Picture_13.jpeg)

### What we'll cover in this lesson

- 1. For loops
- 2. Advanced **for** loops
- 3. While loops and list comprehensions
- 4. If statements

```
1 params = ['Temperature', 'Salinity', 'Oxygen']
2 units = [{}^{\circ}C^{\prime}, {}^{\circ}PSU^{\prime}, {}^{\circ}µmol/kg^{\prime}]3 currents_mix = [ [4.4, 4.8, 4.5], # temp (°C)
\overline{4}5
6
7 n params = len(currents_mix) \# 3 parameters
8 n_c currents = len(currents_mix[0]) # 3 currents
```
- -
- $[34.5, 33.9, 33.8]$ , # salinity (PSU)
- $[230, 250, 260]$ ] # oxygen ( $\mu$ mol/kg)
	-
	-

Mix seawater from 3 locations. What is the average temperature, salinity, and oxygen?

```
1 params = ['Temperature', 'Sality', 'Oxygen']2 units = [°C', 'PSU', 'µmol/kg']3 currents_mix = [ [4.4, 4.8, 4.5], # temp (°C)
                         [34.5, 33.9, 33.8], # salinity (PSU)
       4
                         [230, 250, 260]] # oxygen (\mumol/kg)
       5
       6
      7 n params = len(currents_mix) \# 3 parameters
      8 n_currents = len(currents_mix[0]) # 3 currents
       9
     10 for param_idx in range(n_params):
          sum = 0.0Indent!for current_idx in range(n_currents):
            sum += currents_mix[param_idx][current_idx]
      14
      15
      16
          average\_val = sum / n_currentsprint(params[param_idx] + ' (' + units[param_idx] + '):', average_val)17
```
- 
- 
- 
- 

![](_page_20_Figure_7.jpeg)

- 
- Inner **for** loop

![](_page_20_Picture_12.jpeg)

![](_page_21_Picture_3.jpeg)

![](_page_21_Picture_114.jpeg)

![](_page_22_Picture_115.jpeg)

![](_page_22_Figure_3.jpeg)

![](_page_22_Picture_4.jpeg)

# Looping using the zip() function

 $1 \times = [1, 2, 3, 4]$  $2 y = [ 'A', 'B', 'C', 'D']$  $4 zip(x,y)$ 

zip() joins multiple iterators (e.g. lists) and returns an iterable of tuples. Those tuples get unpacked when looping over the  $z$  ip object.

![](_page_23_Figure_4.jpeg)

# Looping using the zip() function

- 1 params = ['Temperature', 'Salinity', 'Oxygen'] 2 units =  $[{}^{\circ}C^{\prime}$ , 'PSU', 'µmol/kg'] 3
- 4 for param, unit in zip(params, units): 5 print(param, has units of', unit)
- E<sub>2</sub> Temperature has units of °C Salinity has units of PSU Oxygen has units of umol/kg

zip() joins multiple iterators (e.g. lists) and returns an iterable of tuples. Those tuples get unpacked when looping over the  $z$  ip object.

# Looping using the enumerate() function

enumerate() takes an iterable (e.g. a list) as an argument and returns an iterable of tuple pairs of (index, value). Index starts counting from 0.

![](_page_25_Picture_4.jpeg)

 $1 \times = ['A', 'B', 'C', 'D', 'E']$ 3 enumerate $(x)$ 

![](_page_25_Picture_5.jpeg)

![](_page_25_Picture_6.jpeg)

# Looping using the enumerate() function

- enumerate() takes an iterable (e.g. a list) as an argument and returns an iterable of tuple pairs of (index, value). Index starts counting from 0.
	- 1 abbrevs =  $['POC', 'DOC', 'DIC']$ 2 names =  $\lceil$ 'particulate organic carbon', 'dissolved organic carbon', 3 'dissolved inorganic carbon'] 4 5
	- $6$  for index, abbrev in enumerate(abbrevs): print(abbrev, 'stands for', names [index])
	- $\Gamma$  POC stands for particulate organic carbon DOC stands for dissolved organic carbon DIC stands for dissolved inorganic carbon

![](_page_26_Picture_5.jpeg)

### What we'll cover in this lesson

- 1. For loops
- 2. Advanced for loops
- 3. **While** loops and list comprehensions
- 4. If statements

# Elements of the Python while loop

# **while** *<BOOLEAN CONDITION>***:** *<ACTION> <ACTION> etc.*

![](_page_29_Picture_5.jpeg)

![](_page_29_Picture_6.jpeg)

# Control flow of the while loop

#### **while** *<CONDITION>***:**

*<ACTION>*

*<ACTION>*

*etc.*

### The infinite loop

# **while True:**

 *<ACTION>*

# A useful while loop

1 base = exponent =  $0$  result = base\*\*exponent 5 while result  $<$  1000: print(result) exponent += 1  $result = base**exponent$ 

#### Print all of the powers of  $2(2^0, 2^1, 2^2, 2^3,$  etc.) that are less than 1000:

- $\Gamma$ 
	- $\overline{2}$ 
		- -
			-
			-
			-

#### An alternative to loops: list comprehensions

- 1 squares  $=$  [] 2 for num in range(10): 3 4  $5$  print (squares)
- Create a list containing the first ten perfect squares (02, 12, 22, 32, 42, etc.):

![](_page_32_Figure_5.jpeg)

Option 1 (for loop):

#### Option 2 (list comprehension):

1 squares =  $[n]$ 3 print (square

#### An alternative to loops: list comprehensions

![](_page_33_Picture_39.jpeg)

#### $\Gamma$   $\rightarrow$  [0, 1, 4, 9, 16, 25, 36, 49, 64, 81]

![](_page_33_Picture_8.jpeg)

![](_page_33_Picture_9.jpeg)

#### Create a list containing the first ten perfect squares (02, 12, 22, 32, 42, etc.):

### What we'll cover in this lesson

- 1. For loops
- 2. Advanced for loops
- 3. While loops and list comprehensions
- 4. **If** statements

#### Elements of the Python if statement

#### **if** *<CONDITION>***:**

*<ACTION>*

*<ACTION>*

- 
- 
- *etc.*

### Review of Boolean operators

![](_page_36_Figure_1.jpeg)

![](_page_36_Figure_2.jpeg)

### Examples of *i* f statements

![](_page_37_Figure_1.jpeg)

#### print('x is positive!')

#### x is positive!

### Examples of *i* f statements

# $1 x = -3$  $3$  if  $x > 0$ :

 $\rightarrow$ 

#### 4 print('x is positive!')

#### if/elif statements

**Note:**  elif stands

# **if** *<CONDITION #1>***:** *<ACTION #1>* **elif** *<CONDITION #2>***:** *<ACTION #2>*

for "else if"

#### if/elif statements

- **if** *<CONDITION #1>***:**
	- *<ACTION #1>*
- **elif** *<CONDITION #2>***:**
	- *<ACTION #2>*
- **elif** *<CONDITION #3>***:**
	- *<ACTION #3>*

### if/elif/else statements

- **if** *<CONDITION #1>***:**
	- $$
- **elif** *<CONDITION #2>***:**
	- $$
- **elif** *<CONDITION #3>***:**
	- <ACTION #3>
- **else:**
	- $$

# if/elif/elsestatements

1 likelihood precip =  $80$  # i.e.  $80\%$  chance of rain  $\overline{2}$ 3 if likelihood\_precip > 50: print ('Ugh... I better wear a rain jacket.')  $4$  $5$  elif likelihood\_precip < 20: print ("I'll be okay without a rain jacket.") 6 7 else. 8 print("I don't know what to do.")

 $\Gamma$ 

Ugh... I better wear a rain jacket.

# if/elif/elsestatements

1 likelihood\_precip =  $5$  # i.e.  $5$ % chance of rain  $\overline{2}$ 3 if likelihood\_precip > 50: 4 print ('Ugh... I better wear a rain jacket.')  $5$  elif likelihood precip < 20: print ("I'll be okay without a rain jacket.") 6 7 else: 8 print("I don't know what to do.")  $\Gamma$  i'll be okay without a rain jacket.

# if/elif/elsestatements

- 1 likelihood\_precip =  $30$  # i.e.  $30\%$  chance of rain  $\overline{2}$ 3 if likelihood\_precip > 50: 4 print ('Ugh... I better wear a rain jacket.')  $5$  elif likelihood precip < 20: print ("I'll be okay without a rain jacket.")  $6<sup>1</sup>$ 7 else: 8 print ("I don't know what to do.") I don't know what to do.  $\Gamma$
- -